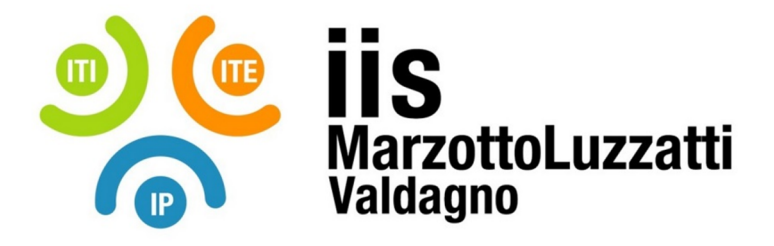

# **PROGRAMMA EFFETTIVAMENTE SVOLTO**

**Anno Scolastico 23/ 24**

**Classe/Sede**: **5E2 Materia insegnata**: **TPSEE**

**Docente**: **Pepe Giuseppe Gaetano Codocente (ITP)**: **BESCO Alessandro**

**Testi adottati**: Corso di Tecnologia e Progettazione di Sistemi Elettrici ed Elettronici , Fausto Maria Ferri, Ed. HOEPLI

# *CONTENUTI DISCIPLINARI*

# *Trasduttori*

- Generalità e definizioni sui trasduttori: sensibilità, accuratezza, riproducibilità, precisione, risoluzione, isteresi, deriva di zero, tempo di risposta; -Trasduttori di temperatura: principio di funzionamento, RTD, termistori (NTC, PTC), sensori di temperatura a semiconduttore: LM35 e MCP9700, AD590; termocoppia e relativa compensazione del

giunto freddo con taratura.

- Trasduttori estensimetrici;

- Trasduttori di posizione: Trasduttore di posizione potenziometrico, capacitivo e induttivo, LVDT, encoder incrementali e assoluti (Con codice Gray);

- Trasduttori di velocità lineare e angolare: induttivi, synchro, resolver, inductosyn. Trasduttori di accelerazione.

- Sensore a ultrasuoni sr04, calcolo distanza con micro.

- Sensori chimici: sensore di ossigeno nei gas, piroelettrici, sensore di umidità.

- Trasduttori di pressione.

- Sensori ad effetto Hall. Sensori a riflessione ottici: a sbarramento, reflex, diffusione.

- Circuiti a ponte di Wheatstone per la conversione R/V per piccole variazioni di resistenze e per qualunque variazione di resistenza con operazionale, a 1 trasduttore, a 2 trasduttori a 4 trasduttori e relativa valutazione sulla sensibilità;

- Trasduttori di livello

- Dinamo in c.c. (effetto inverso del motore dc

# *Attuatori*

- Come azionare il servomotore con microc.

- Richiami sul principio di funzionamento di motori in cc

- Motori brushless, motori in c.c. e relativo azionamento;

- Motore stepper unipolari e bipolari, modi di funzionamento: Half-step, full-step, wave-drive,

microstepping, schemi di pilotaggio;

- Comando motori in continua mediante L293, L293D, cenni uso L298.

- Cenni principio funzionamento servomotori e pilotaggio in PWM

- Azionamento relay da microcontrollore mediante BJT e relativo dimensionamento per zona BJT in saturazione.

**Il lavoro e le norme che lo regolano (cenni) I contratti di lavoro** - Lo Statuto dei lavoratori - (legge 300/1970) - Il diritto di sciopero **La tutela previdenziale dei lavoratori (cenni)**  - Le prestazioni dell'INPS - Le prestazioni dell'INAIL - Gli aspetti fiscali della retribuzione - La cessazione del rapporto di lavoro - Trattamento di fine rapporto **- Il codice della privacy e le misure minime di sicurezza Economia aziendale e marketing e qualità dell'impresa Il bilancio di esercizio**  - Contabilità - La metodologia di rilevazione - Piano dei conti - Ciclo di bilancio - Costi variabili e costi fissi **La qualità dell'impresa (cenni) Certificazione iso 9001**

**Marketing ( dopo 15 maggio)** 

- Concetto di Marketing

- La promozione vendite

# *LABORATORIO*

*- Comando Led da cellulare mediante app android fatta con MIT app inventor che comunica con seriale e modulo bluetooth HC-05.*

*- Come azionare il servomotore con micro (PWM con frequenza 20 ms). Movimentazione servo tramite trimmer.*

- LCD 16x2, visualizzazione mediante librerie per micro in C.

- Esercitazione Stepper con scheda dedicata basata su LV8772.

- Visualizzazione temperatura su LCD misurata con LM35.

- Progetto simulazione e collaudo sistema elettronico che visualizza un numero da 0 a 255 su LCD in base alla posizione del potenziometro e anche da 0 a 1023.

Arduino: ripasso istruzioni principali e sketch di prova con Thinkercad

Piattaforma Arduino: panoramica, programmazione, primi programmi.

arduino e semaforo, istruzione millis();

Applicazione dell'interrupts su impianto semaforico e realizzazione prototipo

Prova con plotter seriale di Arduino

Visualizzazione temperatura NTC mediante micro con metodo Tabellare.

*CNC*

*Sistemi di coordinate per la programmazione CNC* 

 Predisposizione degli zeri nelle lavorazioni dei PCB con CNC: azzeramento piano tavola e offset delle altezze (prove al pantografo).

punti origine e offset delle altezze

G-code per uso cnc.

Esercizio su scrittura programma in G-code per esecuzione di una traiettoria prestabilita.

**CLIL** 

-Dc motors how it works *da un video in inglese reperibile su :* 

*https://www.youtube.com/watch?v=LAtPHANEfQo*

-*Transducers: da un video in inglese reperibile su : https://www.youtube.com/watch?v=fv-p1xJo1D0*

**Ed Civica – RAEE**

1 Sistema di gestione dei rifiuti di apparecchiature elettriche

2 ed elettroniche (RAEE)

3 Marcatura dei prodotti

4 Restrizioni all'uso di sostanze pericolose nella costruzione di vari tipi di apparecchiature elettriche?ed elettroniche

 $\overline{\phantom{a}}$  , and the contract of the contract of the contract of the contract of the contract of the contract of the contract of the contract of the contract of the contract of the contract of the contract of the contrac

Valdagno, 15 Maggio 2024

 *Firma degli studenti Firma dei Docenti rappresentanti di classe* 

 $\overline{\phantom{a}}$  , and the contract of the contract of the contract of the contract of the contract of the contract of the contract of the contract of the contract of the contract of the contract of the contract of the contrac